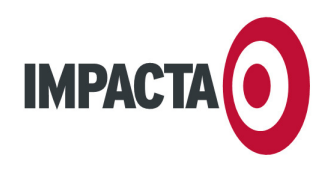

IMPACTA ESTUDIOS, S.L. CIF B-35943877 C.C. BOTÁNICO, LOCAL 69 35100 MASPALOMAS

TEL: 928 77 47 47 FAX: 928 77 51 29 WWW.IMPACTA.EU INFO@IMPACTA.EU

## **INSTRUCCIONES PARA TRANSFERIR SU DOMINIO A IMPACTA**

Estimado cliente:

Gracias por confiar en nosotros para mantener su dominio, e-mail y espacio web a partir de ahora. En este documento figuran unas instrucciones paso a paso para iniciar el proceso de transferencia de su cuenta a Impacta. **Normalmente, los últimos pasos requieren la colaboración de**:

- El **contacto administrativo del dominio**, es decir, la persona que debe autorizar su transferencia a Impacta.
- El **proveedor antiguo de alojamiento**, es decir, la empresa que actualmente le presta el servicio de dominio, e-mail y alojamiento web

Junto con este documento le habremos enviado los datos de contacto de ambas personas o empresas, a quien puede remitir una copia de toda esta información si es preciso para facilitar la transferencia. En cualquier caso, le rogamos que siga las siguientes indicaciones:

- **1. CONTRATO.** Si no lo hemos hecho aún, le enviaremos un **contrato** de alojamiento que deberá imprimir, cumplimentar, firmar, sellar y enviar por fax al 928 77 51 29, o bien por e-mail a dominios@impacta.eu . Por favor, no olvide especificar las cuentas de e-mail que necesite (última página del contrato de alojamiento).
- **2. WEB ACTUAL**. Si lo desea, Impacta rescatará la web actual y dejará una copia en su nuevo servidor. Si se trata de una web básica (tipo "HTML"\*), normalmente no requeriremos ninguna intervención por su parte. Si es una web más avanzada (tipo "PHP"\*), será necesario que usted contacte con el proveedor antiguo para que nos facilite **las bases de datos** y un acceso **FTP** a su servidor para descargar los archivos de la web.

\* **Más información**: para saber si su web es "básica", navegue por sus principales páginas y fíjese en la barra de direcciones de su navegador. Si las direcciones de las páginas incorporan las letras ".htm" o ".html" (por ej.: "www.suempresa.com/pagina**.html"**), su sitio web es "básico" y podremos recuperarlo sin intervención de su proveedor antiguo. Sin embargo, si las direcciones de las páginas incorporan las letras ".php" (por ejemplo: "www.suempresa.com/pagina.php?xxx") su web es "avanzada". Normalmente, ese tipo de webs le permiten agregar noticias, fotos, productos, etc. Si es su caso y desea conservar esa web, deberá contactar con su proveedor antiguo y pedirle que remita a dominios@impacta.eu la información de bases de datos y acceso FTP.

- **3. TRANSFERENCIA DEL DOMINIO**. El contacto administrativo del dominio es la única persona que puede autorizar su transferencia, y debe proveernos de toda su información técnica necesaria. Si no es usted, o bien es usted pero no dispone de esta información técnica, es imprescindible que contacte con quien le vendió el dominio para nos proporcione acceso al **panel de control del dominio** (deberá enviarnos la dirección, usuario y contraseña a dominios@impacta.eu). Si esto no es posible, el contacto administrativo del dominio deberá proceder de forma manual según los siguientes pasos:
	- **1.** Debe **desbloquear el dominio** (en caso de que esté bloqueado contra transferencias).
	- **2.** Debe **enviar el código de autentificación** (también llamado "AuthInfo") a dominios@impacta.eu
	- **3.** Debe **autorizar las solicitudes** de transferencia que le llegarán por cuenta de e-mail. Se puede tratar de uno o dos mensajes, en español o inglés, que no deben confundirse con correo no deseado. También es posible que el contacto administrativo reenvíe dichas solicitudes a dominios@impacta.eu , y nosotros nos encargaremos de autorizarlas.

Por favor, infórmenos de las gestiones que vaya desarrollando y solicítenos toda la ayuda que necesite. Tenga en cuenta que, una vez autorizada la transferencia del dominio, puede ocurrir un **breve corte en el servicio** (normalmente entre 0 y 4 horas), dependiendo de factores ajenos a Impacta. No obstante, no se suele perder ningún mensaje de e-mail durante ese tiempo. Para cualquier duda, por favor contacte con nosotros en el **928 77 47 47** en horario de 9 a 17h. (hora de Canarias), o bien visite www.impacta.eu/soporte . No olvide **solicitar la baja** del servicio antiguo una vez esté funcionando todo correctamente en el servidor de Impacta. Muchas gracias.